## Outlook 2010 User Guide Free

Thank you unconditionally much for downloading Outlook 2010 User Guide Free.Maybe you have knowledge that, people have look numerous times for their favorite books as soon as this Outlook 2010 User Guide Free, but stop in the works in harmful downloads.

Rather than enjoying a fine ebook subsequently a mug of coffee in the afternoon, on the other hand they juggled taking into account some harmful virus inside their computer. Outlook 2010 User Guide Free is handy in our digital library an online access to it is set as public so you can download it instantly. Our digital library saves in complex countries, allowing you to get the most less latency period to download any of our books similar to this one. Merely said, the Outlook 2010 User Guide Free is universally compatible behind any devices to read.

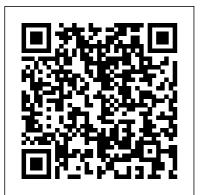

Outlook – free personal email and calendar from Microsoft Connecting Outlook 2010 to

your personal email account allows you to read and send emails using Microsoft 's email client. To configure Outlook 2010, you must add an email account and enter your account details and login credentials via the Account Settings menu.

How to Configure Outlook 2010: 13 Steps (with Pictures

...
Outlook 2010 is a personal

information manager included in the Microsoft Office 2010 suite, which is commonly used in the workplace. While Outlook is perhaps best known as a tool for sending and receiving email messages, it also includes powerful features for managing calendars, contacts, and tasks.. In this lesson, you'll learn how to navigate the Outlook 2010 interface, the Ribbon, and ... User manual Microsoft Outlook 2010 (65 pages) Expand your Outlook. We've developed a suite of premium Outlook features for people with advanced email and calendar needs. A Microsoft 365 subscription offers an ad-free interface, custom domains. enhanced security options, the full desktop version of Office, and 1 TB of cloud storage. Free Outlook 2010 Tutorial at GCFGlobal While the primary function of Microsoft Outlook 2010

is to send and receive e-

mail, it offers a host of

useful tools to manage tasks, meetings, contacts, and more.

Microsoft Office 2010 - Free Download VIDEO ON THIS PAGE follow the instructions given in Using Outlook 2010 & 2007 for the first time 3. Once Outlook starts, the opening screen should look similar to below: 1 . 2 Using the Calendar The Calendar is one of the most useful areas within Outlook. You can use it to keep track of both

# User Guide [Outlook 2010] | pdf Book Manual Free download

I am looking for a downloadable manual for Outlook to help

me grasp an overview of the program. Thanks, Diane

# Outlook training - Office Support

Outlook 2010 is part of the Microsoft Office 2010 suite. Use Outlook email and its other functions at home and in the workplace. Free Outlook 2010 Tutorial at GCFGlobal

#### Download Office 2010 User Resources - PDF from Official ...

Outlook on the web.
Get started. Learn
more. More training.
Outlook for Mac
training. Outlook
2013 training.
LinkedIn ... Office
templates.
Accessible Office
templates. A

subscription to make the most of your time. Try one month free. Need more help? Get support Contact us. Expand your Office skills Explore training. Was this information ...

Download User Guide [Outlook 2010] book pdf free download link or read online here in PDF. Read online User Guide [Outlook 2010] book pdf free download link book now. All books are in clear copy here, and all files are secure so don't worry about it. This site is like a library, you could find million book here by using search box in the header. Outlook 2010 User

Guide Free Outlook 2010 User Guide Free How to Use Microsoft Outlook (Essential Tutorial Guide ... View the manual for the Microsoft Outlook 2010 here. for free. This manual comes under the category Photo/video software and has been rated by 1 people with an average of a 8.8. This manual is available in the following languages: English. Outlook help & learning -Microsoft Support Get help with Outlook for Windows, the

Outlook app,
Outlook.com, and
more. Find training
videos, how-to
articles, and
support content.
Download Outlook
2010 User Guide Free
| pdf Book Manual

• All Outlook Items searches everything. From lets you filter messages from specific senders. • Subject lets you filter by words in the subject line. • Has Attachments lets you filter results by whether they have attachments. • Categorized filters by categories. • This Week displays only items from the current week. • Unread ... User manual for Outlook - Microsoft

#### Community

Bookmark File PDF Outlook 2010 User Guide Free Outlook 2010 is a personal information manager included in the Microsoft Office 2010 suite, which is commonly used in the workplace.While Outlook is perhaps best known as a tool for sending and receiving email messages, it also includes powerful features for managing calendars, contacts, and Microsoft Office Outlook 2010 - Free download and software Documents related Office 2010, including an overview, product quide, getting started, and new features. Outlook 2010 Manual Setup for IMAP | Tiger Business voice and Technologies ...

Microsoft Office 2010 also saw the inclusion of a text translation tool, as well as a tool for taking and exporting screenshots. Users can also apply effects to any images that are used in any documents. One of the best new features of Microsoft Office 2010, however, is the ability to use SkyDrive to save an online version of any document you ... Download Microsoft Outlook 2010 Microsoft Office Get the most up-todate version of Outlook and enjoy email, calendar, and contacts in one place. Upgrade to Microsoft 365 today. Create Groups to discuss, collaborate, and share files and notes with others. Use Skype for video calls for realtime decisions.
Improved conversation

### Microsoft Outlook 2010 A Beginners Guide

We no longer support or recommend Outlook 2010. Outlook 2010 is long obsolete. It has numerous bugs and problems, particularly with IMAP connections, and does not work well if you also read mail on other devices like a phone or webmail.. If you like the Outlook program, you can get a modern, reliable version from Microsoft for just a few dollars a month.

Microsoft Outlook Quick Reference -CustomGuide Whether you use Microsoft Outlook for your work email or personal email, you likely spend a lot of time each day on email. These comprehensive Microsoft Outlook tutorials will show you how to get the most from your email system. Understanding what your Outlook email system can do is the first step to saving time and working more effectively. Outlook 2010 User Guide Free - pcibe-1 .pledgecamp.com outlook-2010-userquide-free 1/5 PDF Drive - Search and download PDF files for free. Outlook 2010 User Guide Free

Outlook 2010 User

Guide Free Right here, we have countless book Outlook 2010 User Guide Free and collections to check out. We additionally present variant types and along with type of the books to browse.